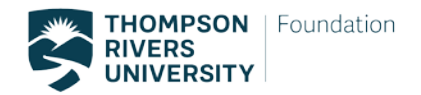

## Raffle Protocol:

- 1. Secure & Finalize raffle details:
	- a. Before applying for the gaming license you will need to have the details of the raffle prize finalized. This includes:
		- i. The prize
		- ii. Who donated the prize
		- iii. The value of the prize
		- iv. Account code for raffle is 906005-900000-705011-999999
- 2. Obtain Gaming License:
	- a. Apply for Class B raffle license- regular ticket
		- i. More information[: https://www2.gov.bc.ca/gov/content/sports](https://www2.gov.bc.ca/gov/content/sports-culture/gambling-fundraising/gambling-licence-fundraising/class-b)[culture/gambling-fundraising/gambling-licence-fundraising/class-b](https://www2.gov.bc.ca/gov/content/sports-culture/gambling-fundraising/gambling-licence-fundraising/class-b)
		- ii. Use license in O:drive from 2019 as example.
	- b. Link to apply for license:
		- <https://www.gaming.gov.bc.ca/gaming/common/Welcome.do?start=true>
			- i. Our L & G file to log in is 110230. You can also search by entering "Thompson Rivers University Foundation" into the search bar.
	- c. Terms and Conditions:

<https://www.gaming.gov.bc.ca/gaming/common/Welcome.do?start=true>

- 3. Set up online form for ticket purchase:
	- a. Duplicate from previous year.
	- b. Be sure to include gaming box on the online form and on the ticket. Find examples in 2019 raffle folder in O:Drive
- 4. Promote raffle sales in advance:
	- a. Send email through campaigner to attendees and previous donors.
	- b. Post on staff list
	- c. Note: ticket must be purchased in BC.
	- d. Post on foundation Facebook page
- 5. Raffle at the Event:
	- a. Tickets are sold during event.
	- b. Tickets must be secured in draw barrel
	- c. Ensure there is signage to promote raffle at event. See example is 2019 raffle folder in O:Drive.
	- d. Raffle table requires:
		- i. POS machine- there is one specifically used to gaming. Janet knows which to use.
		- ii. Tickets
		- iii. Draw barrel
		- iv. Cash box and float
		- v. Signage to promote raffle
		- vi. Pens
- 6. Raffle Draw:

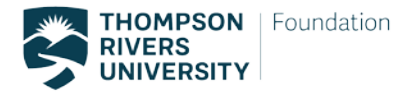

- a. Raffle cannot be pre-drawn.
- b. Must have a witness
- c. Winner must be immediately announced
- d. All stubs must be secured
- 7. Post event:
	- a. All stubs from purchased tickets must be kept.
	- b. Winner of the raffle must be publicly announced.
- 8. Reporting:
	- a. All purchased tickets must be accounted for and recorded in an excel sheet. (Janet has processed in the past).
	- b. The license and recorded purchases must be sent to finance. They will then complete the appropriate reporting for the gaming office.
	- c. Link for reporting: [https://www2.gov.bc.ca/assets/gov/sports-recreation-arts-and](https://www2.gov.bc.ca/assets/gov/sports-recreation-arts-and-culture/gambling/licences/form-event-revenue-rpt.pdf)[culture/gambling/licences/form-event-revenue-rpt.pdf](https://www2.gov.bc.ca/assets/gov/sports-recreation-arts-and-culture/gambling/licences/form-event-revenue-rpt.pdf)